## **Тематическое планирование курса «Информатика и ИКТ» с применением образовательной робототехники**

В соответствии с письмом Министерства образования и науки Челябинской области от 23.08.2010 г. № 103/3976 «О встраивании робототехники в образовательный процесс в образовательных учреждениях Челябинской области в 2010 – 2011 учебном году» одним из **методических решений**, позволяющим более интенсивно осваивать информатику и формировать ключевые компетенции учащихся, является использование конструктора Лего на уроках информатики.

**Цель внедрения** конструктора Лего на уроках информатики: научить учащихся самостоятельно мыслить, находить и решать проблемы, привлекая для этого знания из разных областей, уметь прогнозировать результаты и возможные последствия разных вариантов решения.

Одной из **основных задач** является осуществление технологической подготовки учащихся. На уроках информатики с применением Лего в основной и старшей школе учащиеся могут разрабатывать проекты по интересующей их тематике, широко используя в своей работе межпредметные связи.

Применение робототехники на уроках информатики

- привлекает школьников к исследованиям в этой области, обмену технической информацией и начальными инженерными знаниями, развитию новых научно-технических идей.
- позволит создать необходимые условия для высокого качества образования, за счет использования в образовательном процессе новых педагогических подходов и применение новых информационных и коммуникационных технологий.

Для успешного внедрения робототехники в курс информатики, передо мной как перед учителем стояли следующие задачи:

- определить разделы курса информатики, на которых возможно встраивание.
- пересмотреть тематическое планирование разделов, для включения робототехники в уроки раздела.
- создание конспектов уроков и дидактического материала к ним.
	- **Разделы курса** информатики для встраивания робототехники:
	- В вышеупомянутом письме предлагаются следующие разделы курса информатики для встраивания робототехники в учебный процесс:

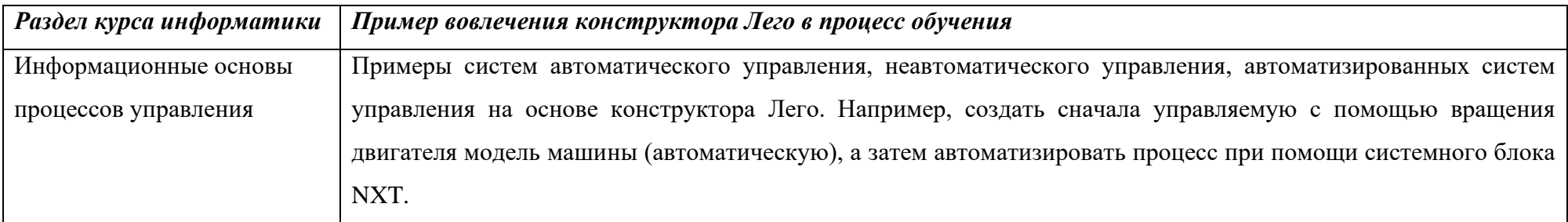

## **Тематическое планирование**

## **9 класс**

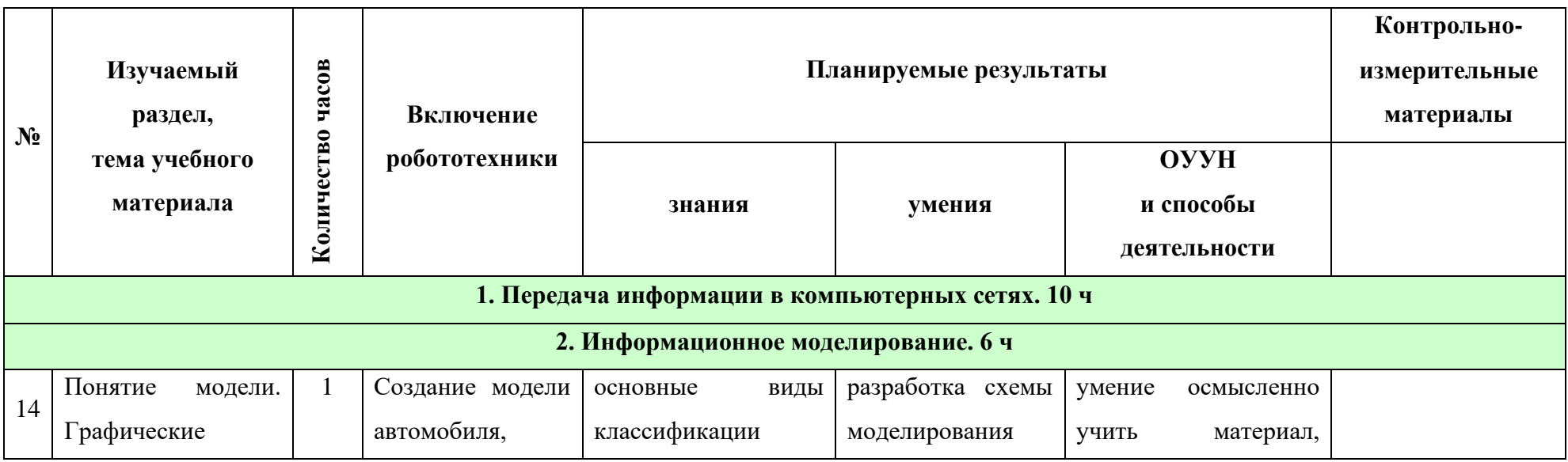

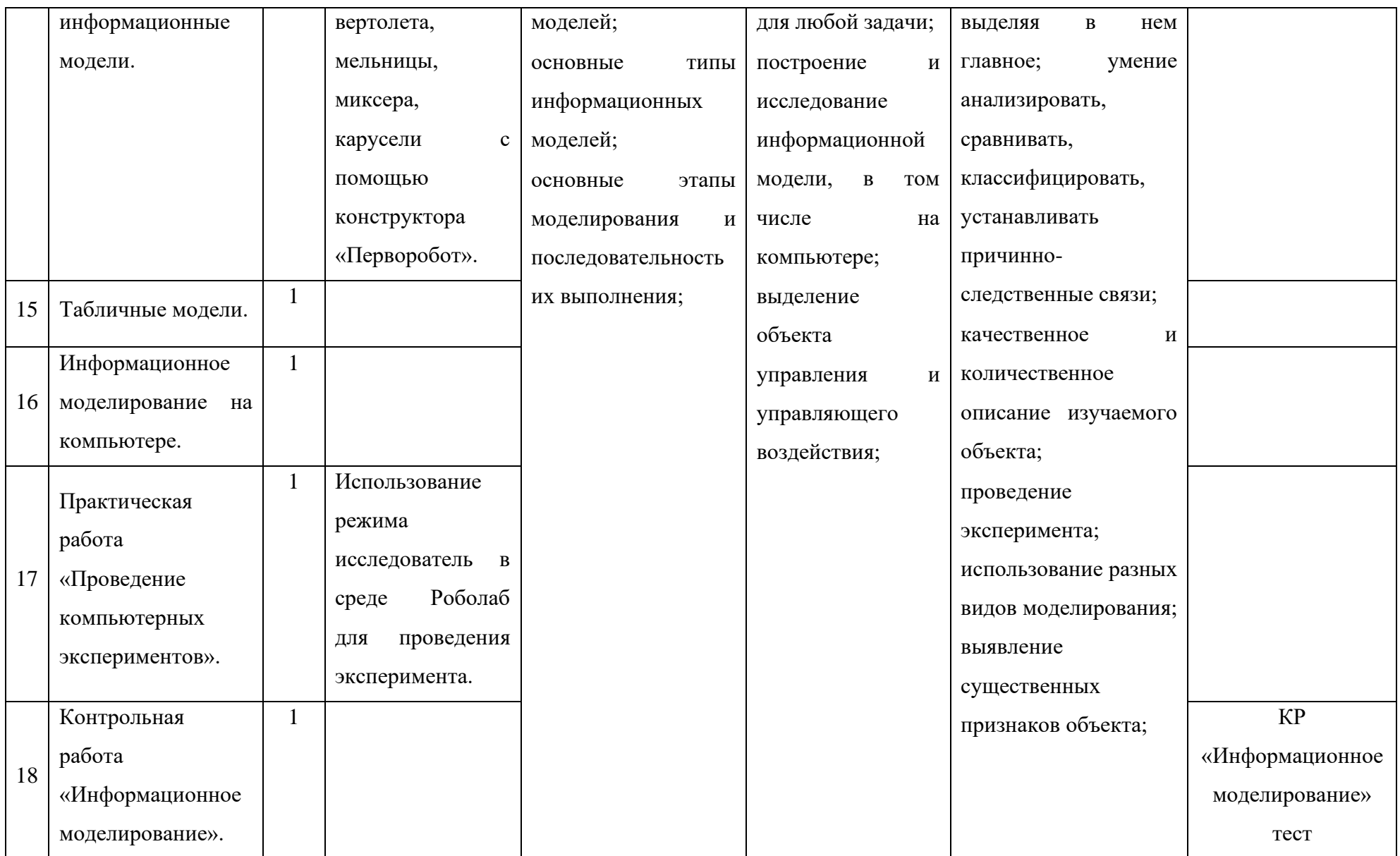